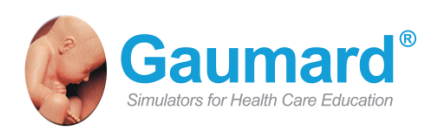

**Leadership Through Innovation** 

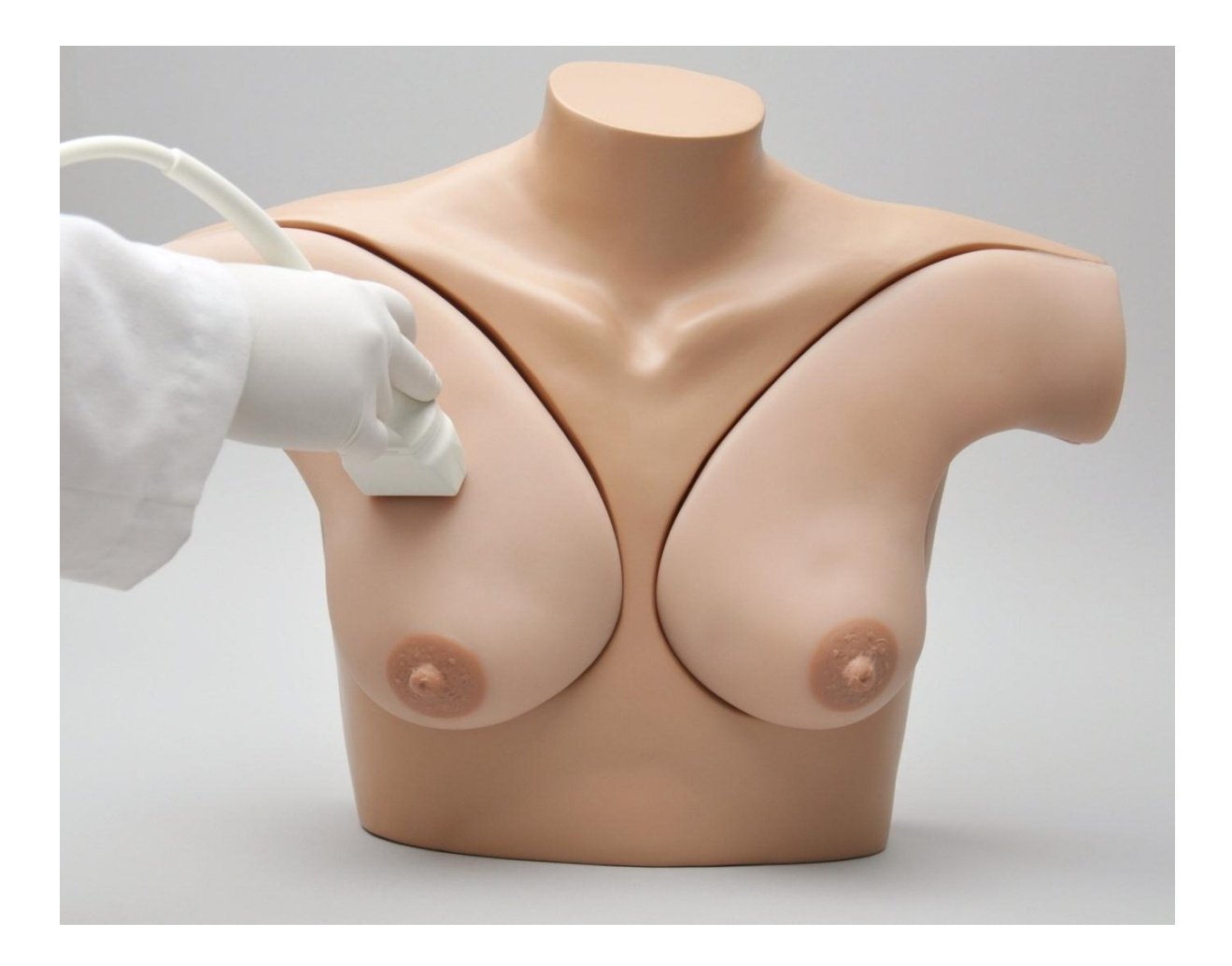

# **S230.52** Breast Phantom Simulator

User Guide

**S230.52** User Guide

#### Disclaimer

The **Breast Phantom Simulator (S230.52)** is to be used only as part of an approved educational program for health professionals. It should not be used for clinical decision making.

## Warning

Care should be taken to ensure that there is nothing resting or pressing against the breasts when packing the model into the carrying bag. If this occurs, "dents" or indentations will form in the breast at the pressure points. The dents may or may not disappear after the pressure is relieved.

Please read **Section IV Instructions for Use** before beginning training exercises with the Breast Phantom Simulator.

### **Caution**

The Breast Phantom Simulator is constructed of materials that approximate human skin and breast tissue; therefore, use the same gentle technique you would when examining a patient.

- Have trainees wash their hands prior to use.
- When touching or examining the breasts, used the pads of your fingers. (Do **not** palpate using fingernails as this may tear the skin)

**Note:** the breast masses and cysts cannot be located by palpation, only by ultrasound.

The skin of the breast is self-healing and should leave no mark after removing a needle.

And finally, to avoid permanently staining the breasts:

- Do **not** press the breast against soiled surfaces, ink or newsprint.
- Do **not** write on the breasts.

### Cleaning

- **EXECLE** Clean the simulator torso and breasts using a mild solution of soap and water. (Do **not** clean with alcohol or solvents.)
- **When thoroughly dry, apply a small amount of** talcum powder to return the surface to a skin-like feel and appearance.

**Note:** To remove a breast from the torso, gently lift up the breast until your fingers touch the Velcro attachment, then remove the breast by separating it from the torso (see **Figure 2**). **Do not apply force to remove the breast from the torso.** 

#### Storage

- **Store the simulator with the breasts facing upwards** in the carrying case provided.
- Store in a safe place at room temperature.

**Do not pack any sharp objects with the Breath Phantom Simulator.**

#### How to Contact Gaumard®

- By Email:www.gaumard.com [sima@gaumard.com](mailto:sima@gaumard.com) support@gaumard.com
- By Phone: **Toll-free in the USA**: 800.882.6655 **Worldwide**: 305. 971.3790 **Fax**: 305.667.6085

**Office hours:** Monday-Friday, 8:30 - 4:30 PM EST (GMT-5)

**Note**: Before contacting Gaumard you must:

- 1. Have the Simulator Serial Number (if applicable) and/or model number available.
- 2. Have the Simulator available if troubleshooting is needed.

### Table of Contents

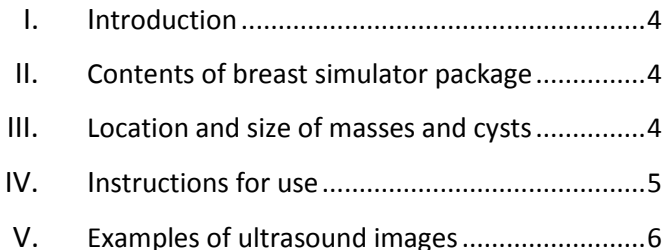

#### <span id="page-3-0"></span>I. Introduction

Gaumard's new **Breast Phantom Simulator (S230.52)** combines state-of-art materials to create a realistic look, feel and texture in addition to lifelike softness and durability. As such the simulator provides an excellent platform on which trainees can learn how to aspirate breast cysts and biopsy masses while improving their hand/eye coordination using real ultrasound equipment.

#### <span id="page-3-1"></span>II. Contents of Breast Simulator Package

The simulator consists of an adult upper torso, right and left breasts, including the axillary regions, and has the following features:

- An upper torso featuring Velcro attachments to secure the breasts
- A right breast containing ten (10) soft, fluidfilled cysts of varying sizes and depths within the breast
- A left breast containing six (6) dense masses and three (3) cysts randomly placed in the breast
- A soft carrying bag
- A User Guide

#### **Other features:**

- **Medium skin tone is the standard color of the** simulator. Light or dark skin tone is available at no extra cost.
- **Self-healing skin that leaves no mark after** removal of aspiration or biopsy needles.

#### <span id="page-3-2"></span>III. Location and Size of Masses and Cysts

The location (right or left breast) and diameter (millimeter) of the masses and cysts are shown in the Table 1a and 1b and in Figure 1.

| <b>Right Breast</b> | <b>Number</b>  | <b>Diameter</b><br>(mm) |
|---------------------|----------------|-------------------------|
| Cyst                | 1              | 11                      |
| Cyst                | $\overline{2}$ | 12                      |
| Cyst                | 3              | 16                      |
| Cyst                | 4              | 14                      |
| Cyst                | 5              | 10                      |
| Cyst                | 6              | 13                      |
| Cyst                | 7              | 12                      |
| Cyst                | 8              | 10                      |
| Cyst                | 9              | 8                       |
| Cyst                | 10             | 12                      |

**Table 1a.** Diameter of Cysts

| <b>Left Breast</b> | <b>Number</b> | <b>Diameter</b><br>(mm) |
|--------------------|---------------|-------------------------|
| Cyst               | $\mathbf{1}$  | 14                      |
| <b>Solid Mass</b>  | 2             | 10                      |
| Cyst               | 3             | 10                      |
| <b>Solid Mass</b>  | 4             | 15                      |
| <b>Solid Mass</b>  | 5             | 20                      |
| <b>Solid Mass</b>  | 6             | 13                      |
| Cyst               | 7             | 8                       |
| <b>Solid Mass</b>  | 8             | 16                      |
| <b>Solid Mass</b>  | q             | 15                      |
|                    |               |                         |

**Table 1b.** Diameter of Cysts and Masses

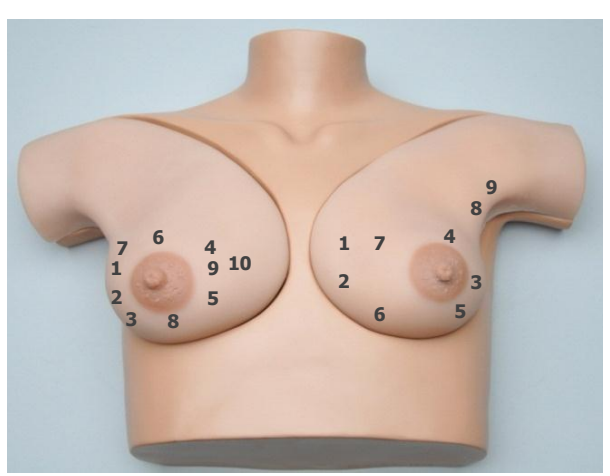

**Figure 1.** Location of Masses and Cysts

#### <span id="page-4-0"></span>IV. Instructions for Use

The Breast Examination Simulator is shipped fully assembled with the breasts attached to the torso.

The breasts are detachable as shown in Figure 2a and 2b, both can be purchased separately.

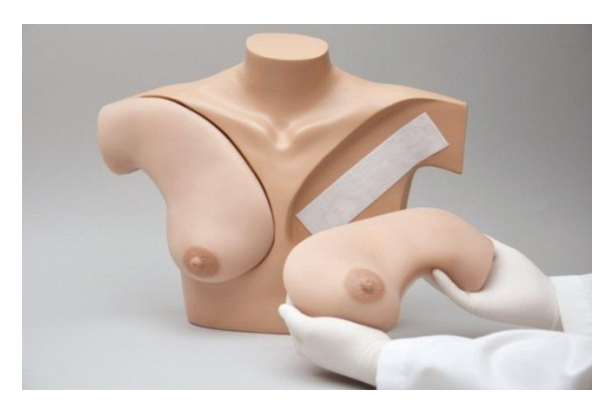

**Figure 2a.** Removable Breast

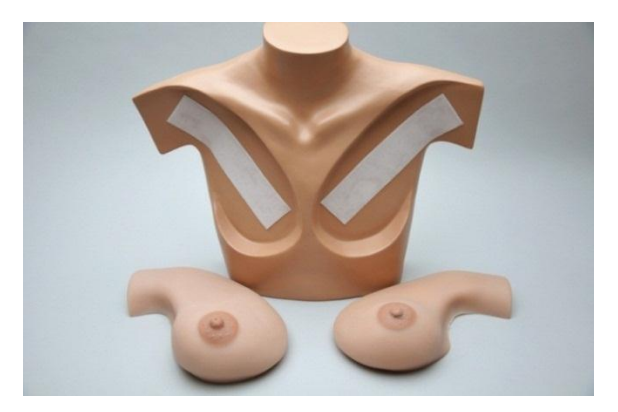

**Figure 2b.** Removable Breast

- To remove a breast from the torso, gently lift up the breast until your fingers touch the Velcro attachment, then remove the breast by separating it from the torso. **Do not apply force to remove the breast from the torso.**
- **The simulator may be used in either the** upright(vertical) or prone (horizontal) position (**Figures 3 and 4**).

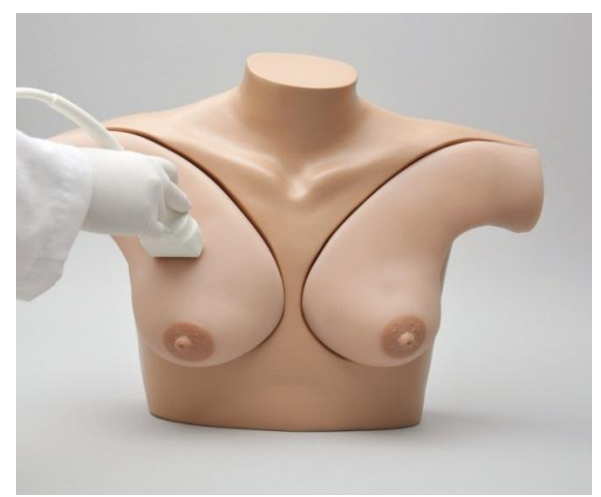

**Figure 3.** Upright Position

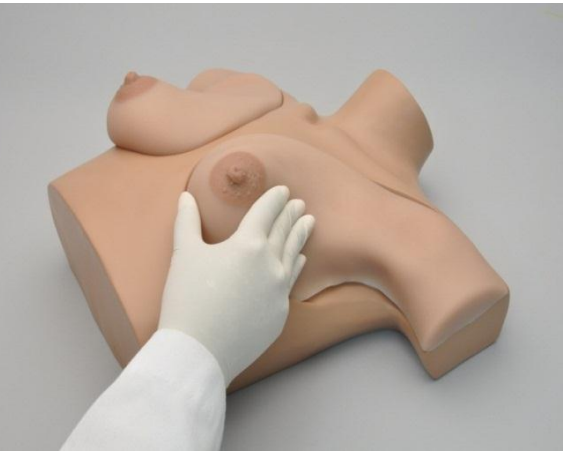

**Figure 4.** Prone Position

#### <span id="page-5-0"></span> $V_{\star}$ Examples of Ultrasound Images

Realistic images using real ultrasound equipment make transfer of learning to patients easier and safer.

Removing fluid while seeing the cyst shrink and disappear.

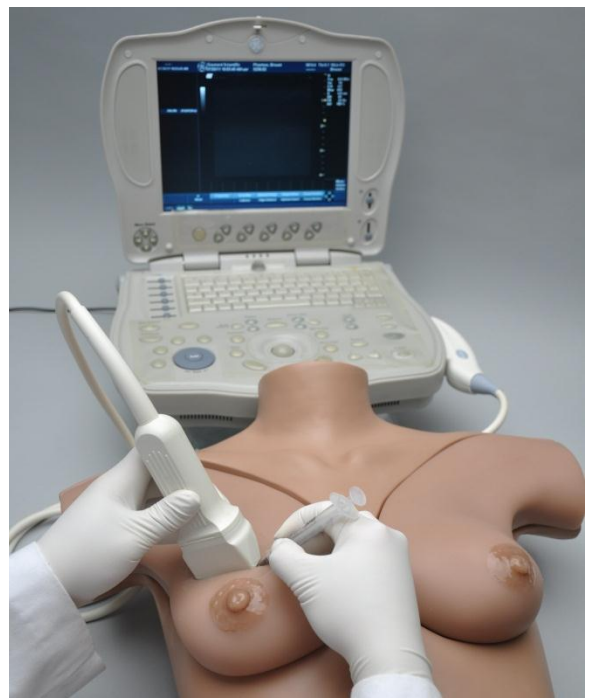

**Figure 5.** Needle Aspiration of Cyst

Image shows ultrasound of solid mas from left breast.

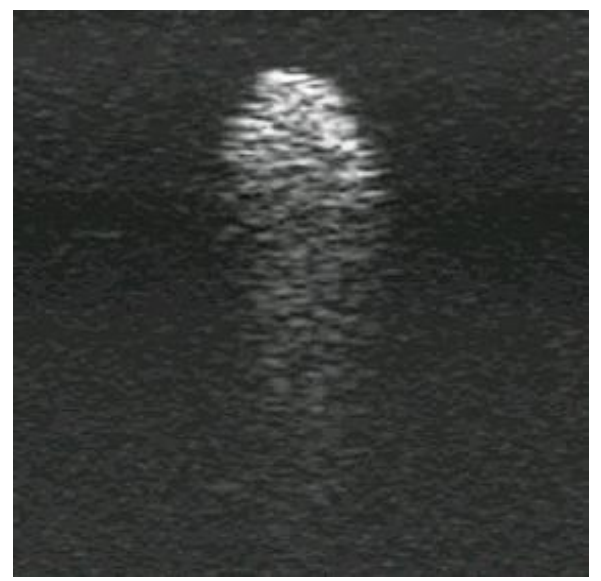

**Figure 6.** Solid Mass

Ultrasound image of cyst from right breast.

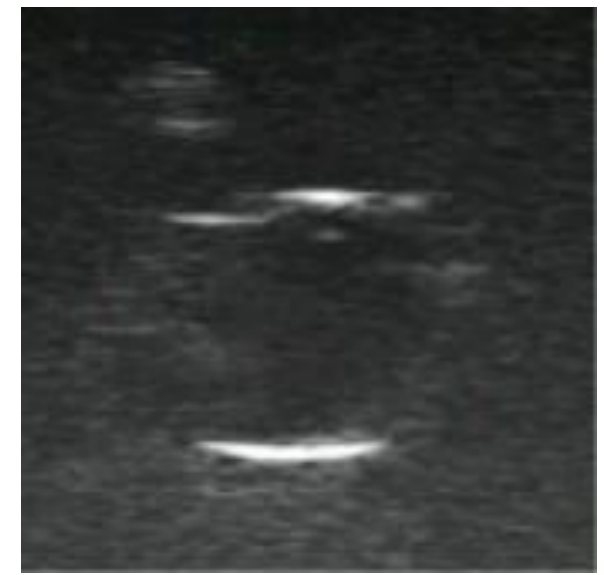

**Fluid 7.** Fluid-Filled Cyst

**© Gaumard Scientific Company, 2011 All rights reserved.**

**Gaumard® is a trademark of Gaumard Scientific Company, Inc.**

**Patent Pending**